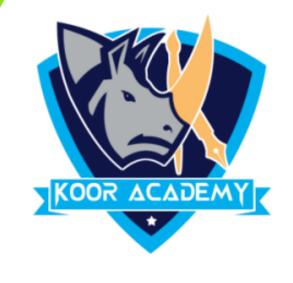

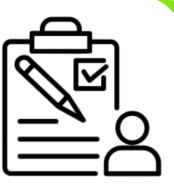

# Cell function

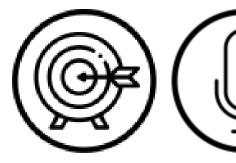

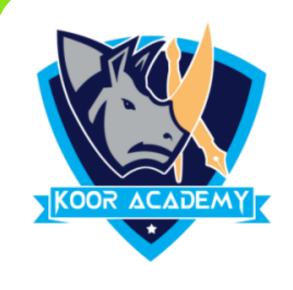

#### Sum

• Find the sum for the following data in excel.

14 02

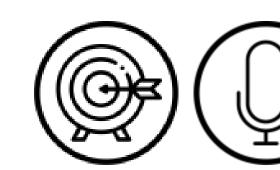

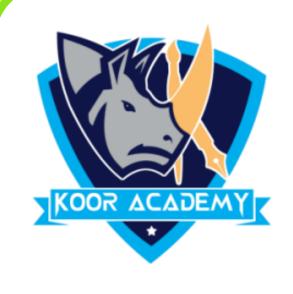

# Average

Find the Average for the following data in excel

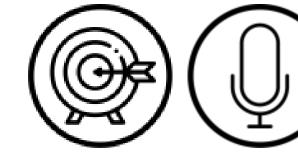

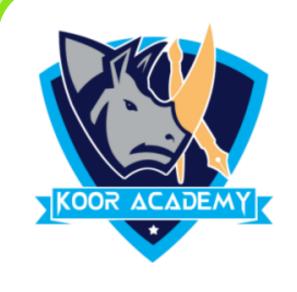

#### Count

Count the number of cells having numerical data.

| A | 14 |
|---|----|
| В | 02 |
| C | 09 |
|   | 17 |

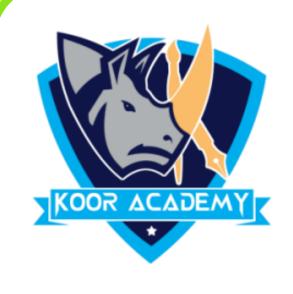

### Max & Min

Find the maximum and minimum value

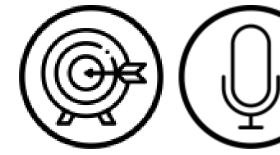

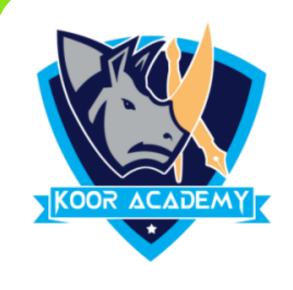

#### Sort

Sort the roll no in ascending order

| Roll no | Name | Marks |
|---------|------|-------|
| 5       | Α    | 56    |
| 1       | В    | 89    |
| 2       | С    | 63    |
| 4       | D    | 21    |
| 3       | E    | 98    |

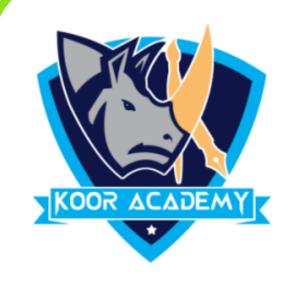

## Filter

• Filter the rows having favourite subject as 'Tamil'

| Roll nc | Name | Favourite subject 🔽 |
|---------|------|---------------------|
| 1       | Α    | Tamil               |
| 2       | В    | Science             |
| 3       | С    | Tamil               |
| 4       | D    | Maths               |
| 5       | E    | Tamil               |

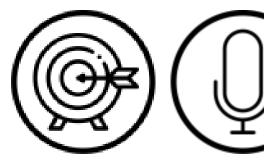